# **Algoritma dan Pemrograman Lanjut**

**Pertemuan Ke-14 Arsip** *(File)* **3**

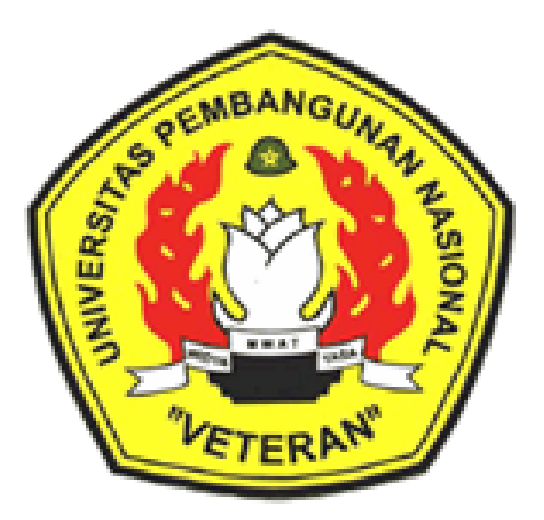

Disusun Oleh : Wilis Kaswidjanti, S.Si.,M.Kom.

**Jurusan Teknik Informatika Fakultas Teknologi Industri Universitas Pembangunan Nasional "Veteran" Yogyakarta**

# **Algoritma dan Pemrograman Lanjut**

**Judul Materi** : Arsip *(File)* 3

**Deskripsi Materi** : Materi ini membahas tipe data file, dan prosesproses konsolidasi, penggabungan (*merging)* dua file, *updating* data file dan spliting.

### **Tujuan Instruksional Khusus** :

- 1. Mendefinisikan dan menggunakan tipe data file
- 2. Mendeskripsikan tipe data file
- 3. Menggunakan tipe data file
- 4. Menjelaskan fungsi-fungsi pada tipe data file
- 5. Mengimplementasikan fungsi-fungsi file untuk memanipulasi file

### **Referensi** :

• Buku Teks

 Munir, Rinaldi (2005), *Algoritma dan Pemrograman dalam Bahasa Pascal dan C*, Buku 2, Edisi Ketiga, Penerbit Informatika Bandung, Bab 4, hal 115-168. Charibaldi, N. (2004), *Modul Kuliah Algoritma Pemrograman II*, Edisi Kedua, Yogyakarta

Buku Acuan/Referensi

Brassard, Gilles (1999), *Fundamentals of algorithma*, PrinteceHall. Jarne, Stroustrup B. (1997), *C++ Programming language,* AT &T. Kristanto, Andri (2003), *Algoritma pemrograman C++*, Graha Ilmu. Schildt, Herbert (2000), *The Complete Reference C++*, McGraw-Hill. Sedgewick, R. (2000), *Algoritma Third edition In C part 5*, Addison Wesley.

# **Arsip** *(File)* **3**

#### **PENDAHULUAN**

Beberapa proses di bawah ini merupakan proses yang terjadi pada file, seperti konsolidasi, penggabungan (*merging)* dua file, *updating* data file dan spliting.

#### **ISI**

#### **A. Algoritma Konsolidasi**

Algoritma Konsolidasi adalah pengelompokan data dengan kunci yang sama yang harus diproses sebagai satu kesatuan.

Contoh :

Diketahui sebuah Arsip Nilai Mahasiswa, satu mahasiswa dapat mempunyai beberapa buah nilai (karena dalam satu semester mengambil beberapa matakuliah, dan tiap mahasiswa bisa berbeda matakuliah).

Buatlah Algoritma untuk menghitung nilai rata-rata tiap mahasiswa, dan membuat daftar nilai yang lebih sederhana, yaitu menuliskan NIM dan nilai rata-rata tiap mahasiswa.

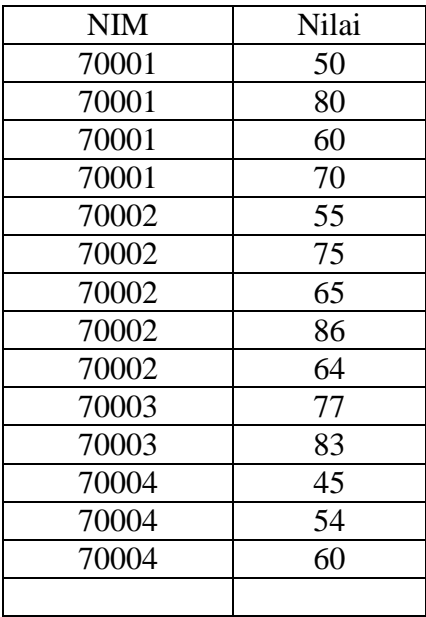

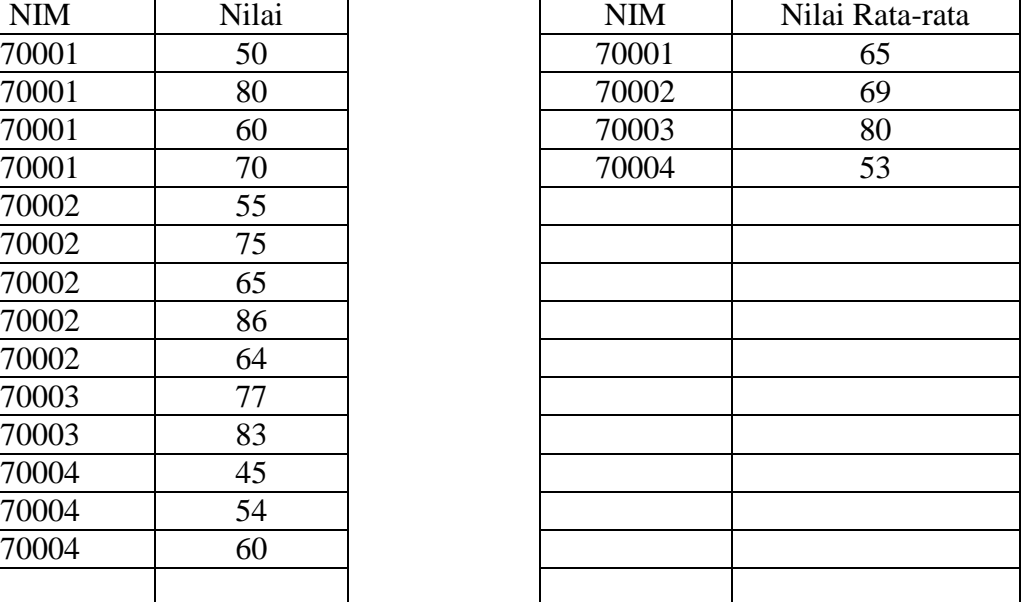

Algoritma Konsolidasi {Kondisi awal : ArsipMhs sudah berisi NIM dan nilai} {Kondisi akhir : record sudah dikelompokkan berdasarkan NIM yang sama, dengan nilainya adalah nilai rata-rata} Deklarasi Type DataMhs : Record < NIM : integer Nilai : real > ArsipMhs1, ArsipMhs2 : seqFile of DataMhs Mhs : DataMhs CurrentNim, JumNil, nMK : integer Rata : real Function Mark(Input Mhs : DataMhs)  $\rightarrow$  Boolean {tanda akhir = <999,'xxxxx',99.9>} Deskripsi Open(ArsipMhs1,1) Open(ArsipMhs2,2) Fread(ArsipMhs1, Mhs) If (Mark(Mhs) = true) then  $\frac{1}{f}$  (Mhs.NIM ==9999) then Output('Arsip kosong…') Else While (Mark(Mhs) = false) do  $\pi$  (Mhs.NIM <> 9999) JumNil  $\leftarrow$  0  $nMK \leftarrow 1$ currentNIM  $\leftarrow$  Mhs.NIM {record1 dari ArsipMhs1} Repeat JumNil  $\leftarrow$  JumNil + Mhs.Nilai Fread(ArsipMhs1,Mhs)  $nMK \leftarrow nMK + 1$ Until (current $NIM \ll Mhs.NIM$ )  $Rate \leftarrow JumNil/nMK$  $Mh$ s.NIM  $\leftarrow$  currentNIM Mhs.Nilai  $\leftarrow$  Rata Fwrite(ArsipMhs2, Mhs) Output(currentNIM,Rata) Endwhile Mhs.NIM  $\leftarrow$  9999 Mhs.Nilai  $\leftarrow$  999 Fwrite(Arsip2,Mhs) {mark} EndIf Close(ArsipMhs1) Close(ArsipMhs2)

#### **B. Pemrosesan Dua Arsip Beruntun**

#### **1. Merging**

Merging adalah penggabungan dua buah file yang tipe recordnya sama. Untuk melakukan merging ada dua cara. Cara yang paling sederhana adalah data file kedua ditambahkan setelah record terakhir file pertama, sehingga membentuk file baru. Cara ini tidak dapat dipakai jika field kunci kedua file sudah terurut dan dikehendaki file gabungan yang field kuncinya juga terurut.

Contoh :

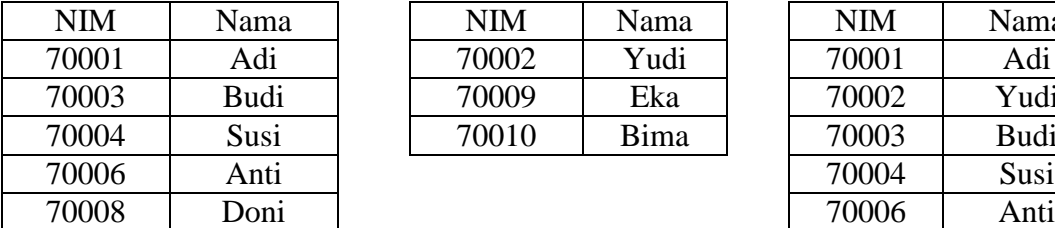

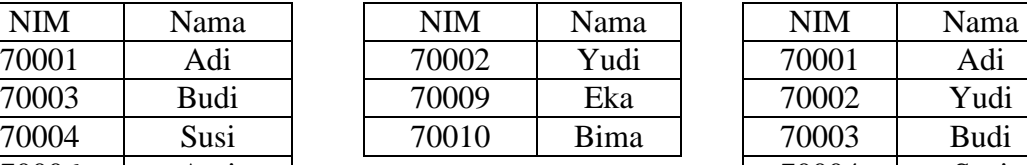

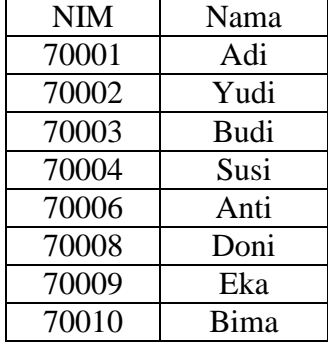

File ArsipMhs1 File ArsipMhs2 File ArsipMhs3

### **Algoritma MergingSambung**

 {Menggabungkan dua buah arsip beruntun yaitu ArsipMhs1 dan ArsipMhs2, menjadi sebuah arsip baru yaitu ArsipMhs3, dengan cara semua record arsip kedua disambungkan setelah record terakhir arsip pertama} {Kondisi awal : arsip pertama dan kedua sudah berisi data} {Kondisi akhir : arsip'ketiga berisi hasil sambungan kedua arsip} Deklarasi Type DataMhs : Record <NIM : Integer, Nama: String> ArsipMhsl, ArsipMhs2, ArsipMhs3 : SeqFile of DataMhs Mhs : DataMhs Function Mark(Input Mhs : DataMhs)  $\rightarrow$  Boolean Deskripsi Open(ArsipMhs1, 1) Open(ArsipMhs2, 1) Open(ArsipMhs3, 2) FRead(ArsipMhs1, Mhs) While  $(Mark(Mhs) = false)$  Do FWrite(ArsipMhs3, Mhs) FRead(ArsipMhs1, Mhs) EndWhile FRead(ArsipMhs2, Mhs)

While  $(Mark(Mhs) = false)$  Do FWrite(ArsipMhs3, Mhs) FRead(ArsipMhs2, Mhs) EndWhile  $Mhs.NIM \leftarrow 99999$ Mhs.Nama  $\leftarrow$  xxxxx FWrite(ArsipMhs3, Mhs) Close(ArsipMhsl) Close(ArsipMhs2) Close(ArsipMhs3)

#### **Algoritma Merging2 {versi And}**

 {Menggabungkan dua buah arsip beruntun yaitu ArsipMhs1 dan ArsipMhs2 yang sudah terurut, menjadi sebuah arsip baru yaitu ArsipMhs3 yang juga terurut} {Kondisi awal : arsip pertama dan kedua sudah berisi data} {Kondisi akhir : arsip ketiga berisi hasil merging kedua arsip} Deklarasi Type DataMhs : Record <NIM : Integer, Nama : String> ArsipMhsl, ArsipMhs2, ArsipMhs3 : SeqFile of DataMhs Mhs1, Mhs2 : DataMhs Function Mark(Input Mhs : DataMhs)  $\rightarrow$  Boolean Deskripsi Open(ArsipMhs1, 1) Open(ArsipMhs2, 1) Open( ArsipMhs3 , 2) FRead(ArsipMhsl, Mhs1) FRead(ArsipMhs2, Mhs2) While (Mark(Mhsl) = false)  $\Delta$ nd (Mark(Mhs2) = false)  $D_0$ If (Mhsl.NIM  $\leq$  Mhs2.NIM) Then FWrite(ArsipMhs3, Mhsl) FRead(ArsipMhsl, Mhsl) Else FWrite(ArsipMhs3, Mhs2) FRead(ArsipMhs2, Mhs2) **Endif** EndWhile  ${Mark(Mhs 1) = true}$  atau Mark $(Mhs2) = true}$ {salin record yg tersisa, pada ArsipMhs 1 atau ArsipMhs2} {jikayg tersisa adalahArsipMhsI} . While  $(Mark(Mhsl) = false)$  Do

```
FWrite(ArsipMhs3, Mhs1)
```
FRead(ArsipMhsl, Mhsl) EndWhile {jika yg tersisa adalah ArsipMhs2} While  $(Mark(Mhs2) = false)$  Do FWrite(ArsipMhs3, Mhs2) FRead(ArsipMhs2, Mhs2) EndWhile FWrite(ArsipMhs3, <99999, 'xxxxx'>) Close(ArsipMhsl) Close(ArsipMhs2) Close(ArsipMhs3)

### **Algoritma Merging3 {versi Or}**

FRead(ArsipMhs1, Mhs1) FRead(ArsipMhs2, Mhs2)

 {Menggabungkan dua buah arsip beruntun yaitu ArsipMhs1 dan ArsipMhs2yang sudah terurut, Menjadi sebuah arsip baru yaitu ArsipMhs3 yang juga terurut} {Kondisiawal : arsip pertama dan kedua sudah berisi data} {Kondisiakhir : arsip ketiga berisi hasil merging kedua arsip} Deklarasi Type DataMhs : Record <NIM : Integer, Nama: String> ArsipMhsl, ArsipMhs2, ArsipMhs3 : SeqFile of DataMhs Mhs 1, Mhs2 : DataMhs Function Mark(Input Mhs : DataMhs)  $\rightarrow$  Boolean Deskripsi Open(ArsipMhsl, 1) Open(ArsipMhs2, 1) Open(ArsipMhs3, 2)

```
If (Mhsl.NIM \leq Mhs2.NIM) Then
             FWrite(ArsipMhs3, Mhs1)
             FRead(ArsipMhsl, Mhsl)
      Else
             FWrite(ArsipMhs3, Mhs2)
             FRead(ArsipMhs2, Mhs2)
      Endif
EndWhile {Mark(Mhs 1) = true dan Mark(Mhs2) = true}
FWrite(ArsipMhs3, <99999, 'xxxxx'>)
Close(ArsipMhs1)
Close(ArsipMhs2)
Close(ArsipMhs3)
```
While (Mark(Mhsl) = false) Or (Mark(Mhs2) = false) Do

# **2. Updating**

Updating adalah proses editing harga suatu record (field key tidak diedit) pada file master dengan data dari file transaksi.

Berikut ini adalah algoitma umum untuk meremajakan record pada file master (bersifat beruntun, nilai field keynya terurut naik tetapi bisa tidak unik).

Artinya bahwa suatu record pada file master dapat mengalami satu atau beberapa kali peremajaan.

Contoh :

Peremajaan File Saldo tabungan pada Bank, dengan perjanjian jika nilai uang pada file update berharga negatif, berari pengambilan, tetapi jika nilai uang pada File Update berharga positif, berarti transaksi penabungan.

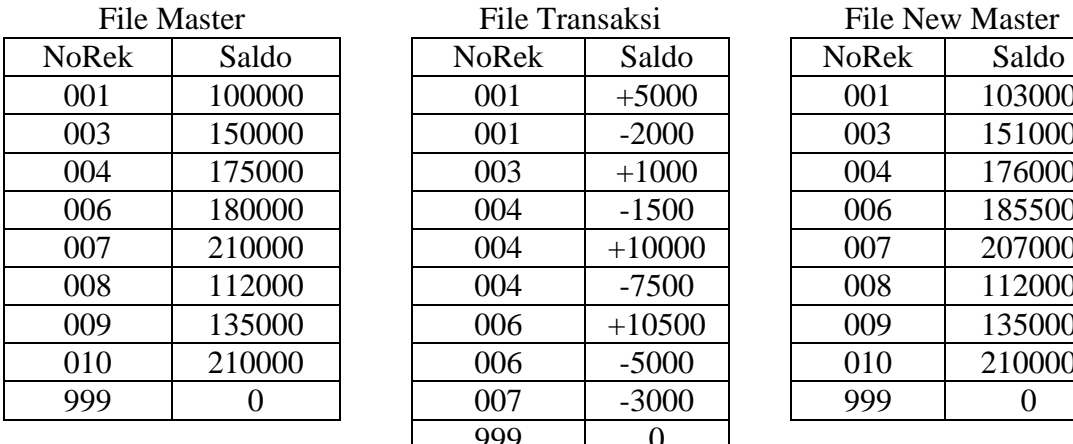

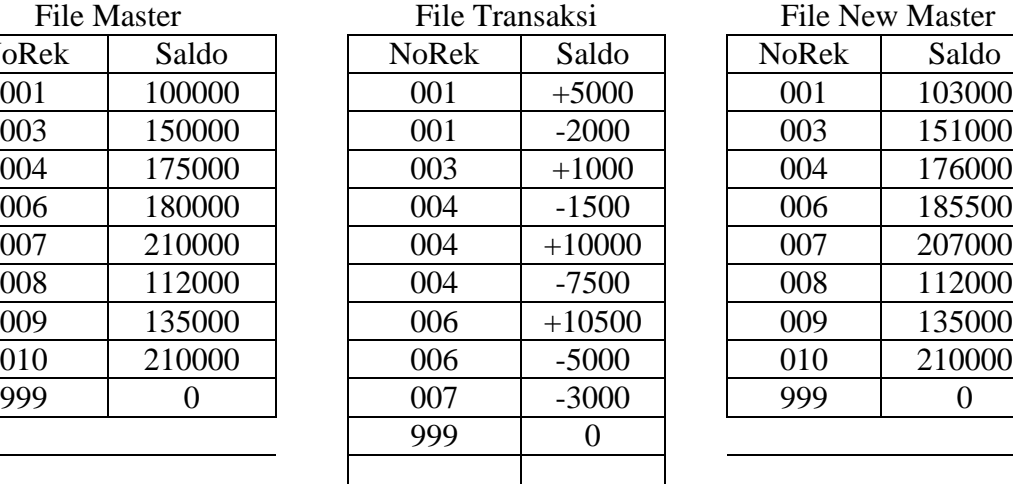

File New Master

### Contoh 1 :

### **Updating {judul algoritma}**

{Mengubah salah satu isi field dari file master

 berdasarkan data dari file transaksi lalu simpan hasil editing ke file new master} {Kondisi awal : suatu variabel sudah bemilai isi dari field key pada posisi record yg akan diubah, field key sudah terurut naik}

 {kondisiakhir : file new master sudah berisi data dari hasil editing file master berdasarkan file transaksi1}

### Deklarasi

Type DataSaldo : Record

< NoRek : Integer, Saldo : Longint > Master, Transaksi, NewMaster : SeqFile of DataSaldo Nasabah1,Nasabah2 : DataSaldo NewSaldo : Longint FunctionMark(InputNasabah : DataSaldo)  $\rightarrow$  Boolean Deskripsi Open(Master, 1) Open(Transaksi, 1) Open(NewMaster, 2) FRead(Master, Nasabah1) FRead(Transaksi, Nasabah2) While  $(Mark(Nasabahl) = false) Do$ While (Nasabah2.NoRek < Nasabahl.NoRek) and  $(Mark(Nasabah2) = false) Do$  FRead(Transaksi, Nasabah2) {skip record dari file trans} EndWhile If (Nasabah2.No $Rek =$ Nasabahl.No $Rek$ ) Then NewSaldo  $\leftarrow$  Nasabah1.Saldo {yg akan diedit} While (Nasabah2.NoRek = Nasabahl.NoRek) and  $(Mark(Nasabah2) = false) Do$ NewSaldo ← NewSaldo+ Nasabah2.Saldo FRead(Transaksi, Nasabah2) EndWhile Nasabah1.Saldo  $\leftarrow$  NewSaldo FWrite(NewMaster, Nasabah1) Else FWrite(NewMaster, Nasabahl) . Endif FRead(Master, Nasabah1) EndWhile FWrite(NewMaster, <999, 0>) Close(Master) Close(Transaksi) Close(NewMaster)

Contoh2 :

Misalkan akan diubah IPK mahasiswa dengan NIM tertentu. Nilai IPK yg baru dibaca dari piranti masukan. Langkah-langkahnya adalah sebagai berikut :

- (i). Buka arsip Master untuk dibaca
- (ii). Buka arsip Sementara untuk ditulis
- (iii). Baca dan salin record dari arsip Master sampai ditemukan NIM dari mahasiswa yg IPK-nya akan diubah.
- (iv). Baca pada arsip Master setiap record yg tersisa, lalu tulis ke arsip Sementara.
- (v). Buka arsip Sementar untuk dibaca.
- (vi). Buka arsip Master untuk dituEs.
- (vii). Baca seluruh record dari arsip Sementara, lalu tuliskan ke arsip Master.

#### Deklarasi

Type DataMhs: Record < NIM : Integer, Nama: String, IPK : Real> Master, Sementara : SeqFile of DataMhs Function Mark(Input Mhs : DataMhs)  $\rightarrow$  Boolean

```
Procedure MutakhirkanData(Input x : Integer)
  {Kondisi awal : x sudah berisi NIM mahasiswa yang akan
   diubah IPK-nya, x diisi dari piranti masukan}
   {Kondisi akhir : IPK yang NIM-nya = x, sudah diubah menjadi
   IPK yang baru}
Deklarasi lokal
      Mhs : DataMhs
      IPKbaru : Real
Deskripsi
      Open(Master, 1)
       Open(Sementara, 2)
       FRead(Master, Mhs) {baca record pertama dari file Master}
       {cari record dengan NIM = x}
       While (Mhs.NIM \langle x \rangle and (Mark(Mhs) = false) Do
              FWrite(Sementara, Mhs) {catat record yg \ll x }
              FRead(Mater, Mhs) {ambillagi record yg lain}
       EndWhile
       If (Mhs.NIM = x) Then
              {tampilkan data yg lama}
              Output(Mhs.NIM, Mhs.Nama, Mhs.IPK)
              Input(IPKBaru) {masukkan IPK yg baru}
              Mhs.IPK ← IPKBaru
              FWrite(Sementara, Mhs)
              FRead(Master, Mhs) {baca record selanjutnya}
       Else 
              Output(x, , tidak ada pada arsip master')Endif
```
{salin record yg terletak sesudah record x}

While  $(Mark(mhs) = false)$  Do FWrite(Sementara, Mhs) FRead(Master, Mhs) EndWhile Close(Master) Close(Sementara) {buka kennbali kedua arsip untuk keperluan berbeda, yaitu untuk nnenyalin isi arsip Sennentara ke arsip Master} Open(Sementara, 1) Open(Master2 ) FRead(Sementara, Mhs) While (Mark(mhs) = false)  $\underline{Do}$ FWrite(Master, Mhs) FRead(Sementara, Mhs) EndWhile FWrite(Master, <99999, 'xxxxx', 9.99>) Close(Sementara) Close(Master)

## **3. Spliting**

Spliting adalah pemecahan sebuah file menjadi dua atau lebih file baru. Algoritmanya tergantung dari kriteria pemecahannya.

Contoh :

Memisahakan file nilai suatu matakuliah suatu kelas berdasarkan yang nilai>=55 dan yang nilai < 55.

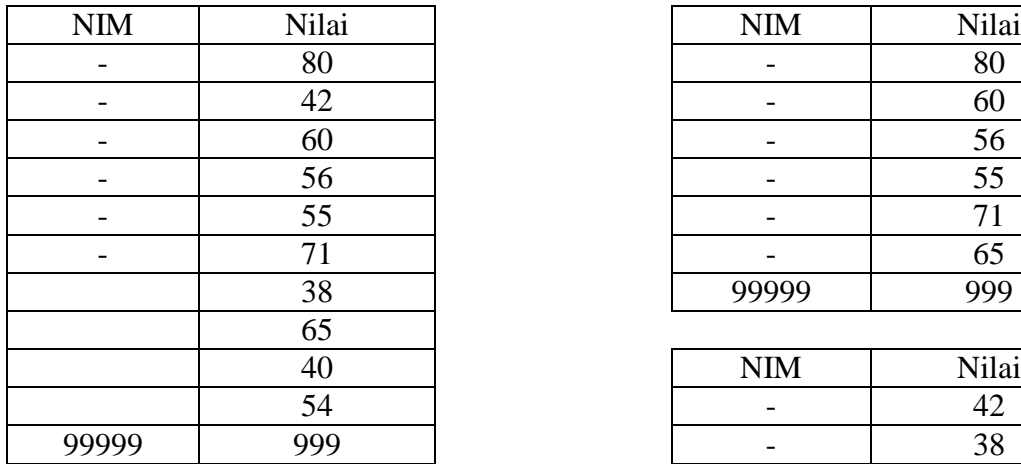

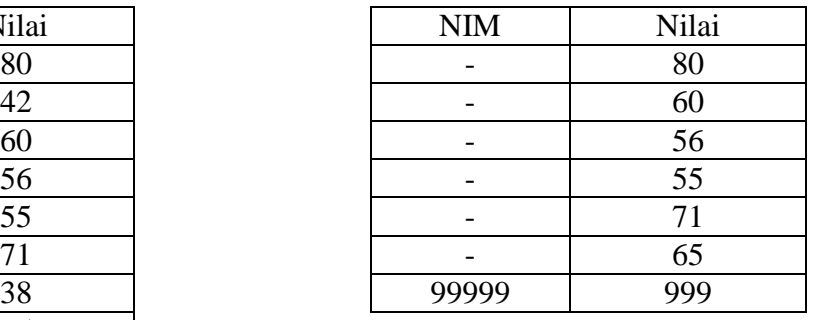

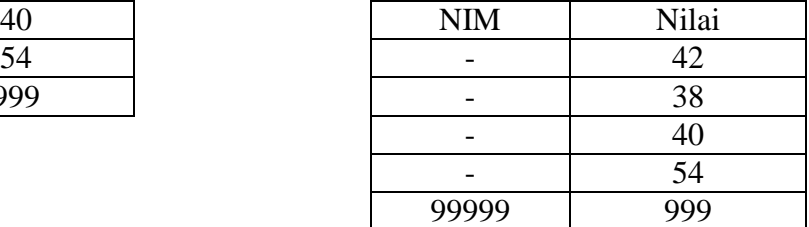

# **PENUTUP**

Algoritma Konsolidasi adalah pengelompokan data dengan kunci yang sama yang harus diproses sebagai satu kesatuan.

Merging adalah penggabungan dua buah file yang tipe recordnya sama.

Updating adalah proses editing harga suatu record (field key tidak diedit) pada file master dengan data dari file transaksi.

Spliting adalah pemecahan sebuah file menjadi dua atau lebih file baru. Algoritmanya tergantung dari kriteria pemecahannya.

# **SOAL-SOAL**

Implementasikan algoritma konsolodasi, merging, updating dan spliting dengan bahasa pemrograman C++.

#### **Algoritma Spliting**

Deklarasi Type DataMhs : Record <NIM : Integer, Nilai: Integer> ArsipMhsl, ArsipMhs2, ArsipMhs3 : SeqFile of DataMhs Mhs : DataMhs Function Mark(Input Mhs : DataMhs)  $\rightarrow$  Boolean Deskripsi Open(ArsipMhs1, 1) Open(ArsipMhs2, 2) Open(ArsipMhs3, 2) FRead(ArsipMhs1, Mhs) While (Mark(Mhs) = false)  $\underline{Do}$ If (Mhs.Nilai  $>=$  55) Then FWrite(ArsipMhs2, Mhs) FRead(ArsipMhsl, Mhs) Else FWrite(ArsipMhs3, Mhs) FRead(ArsipMhs1, Mhs) Endif EndWhile Mhs.NIM  $\leftarrow$  99999 Mhs.Nilai  $\leftarrow$  999 FWrite(ArsipMhs2, Mhs) FWrite(ArsipMhs3, Mhs) Close(ArsipMhs1) Close(ArsipMhs2) Close(ArsipMhs3)